# Développement Java/J2EE avec JBuilder

Laurent Deruelle

© Groupe Eyrolles, 2004,  $ISBN: 2-212-11346-3$ **EYROLLES** 

# **Table des matières**

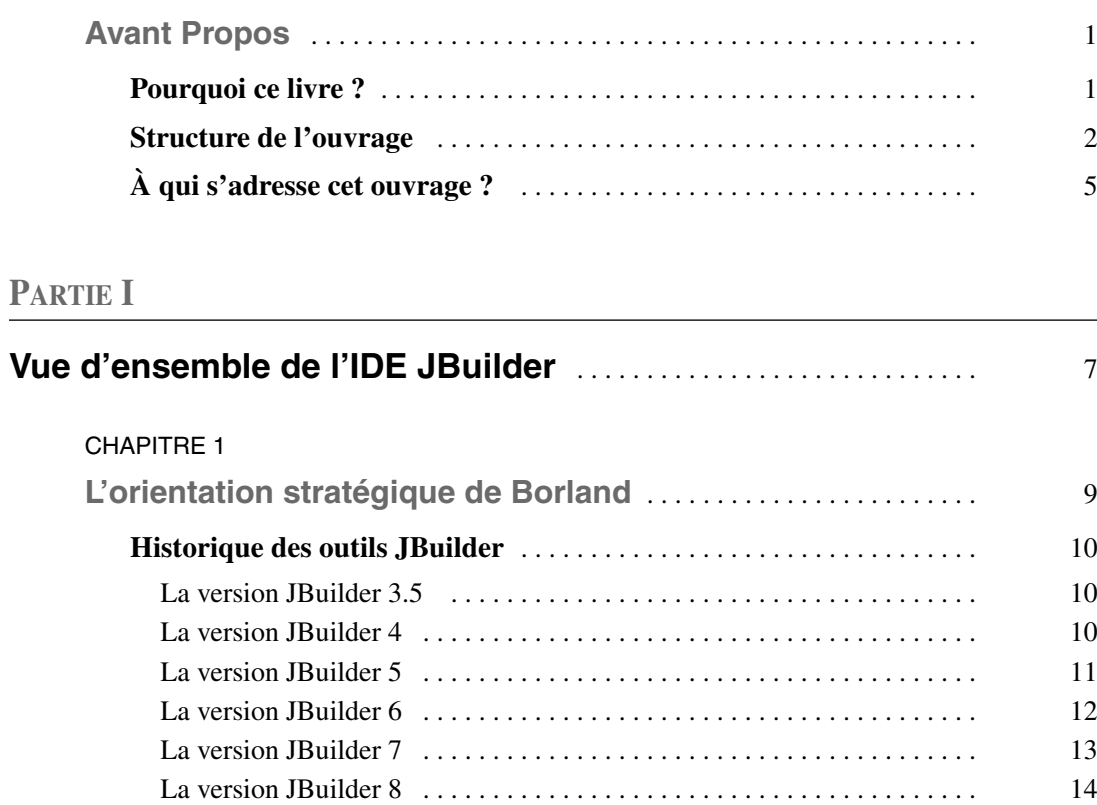

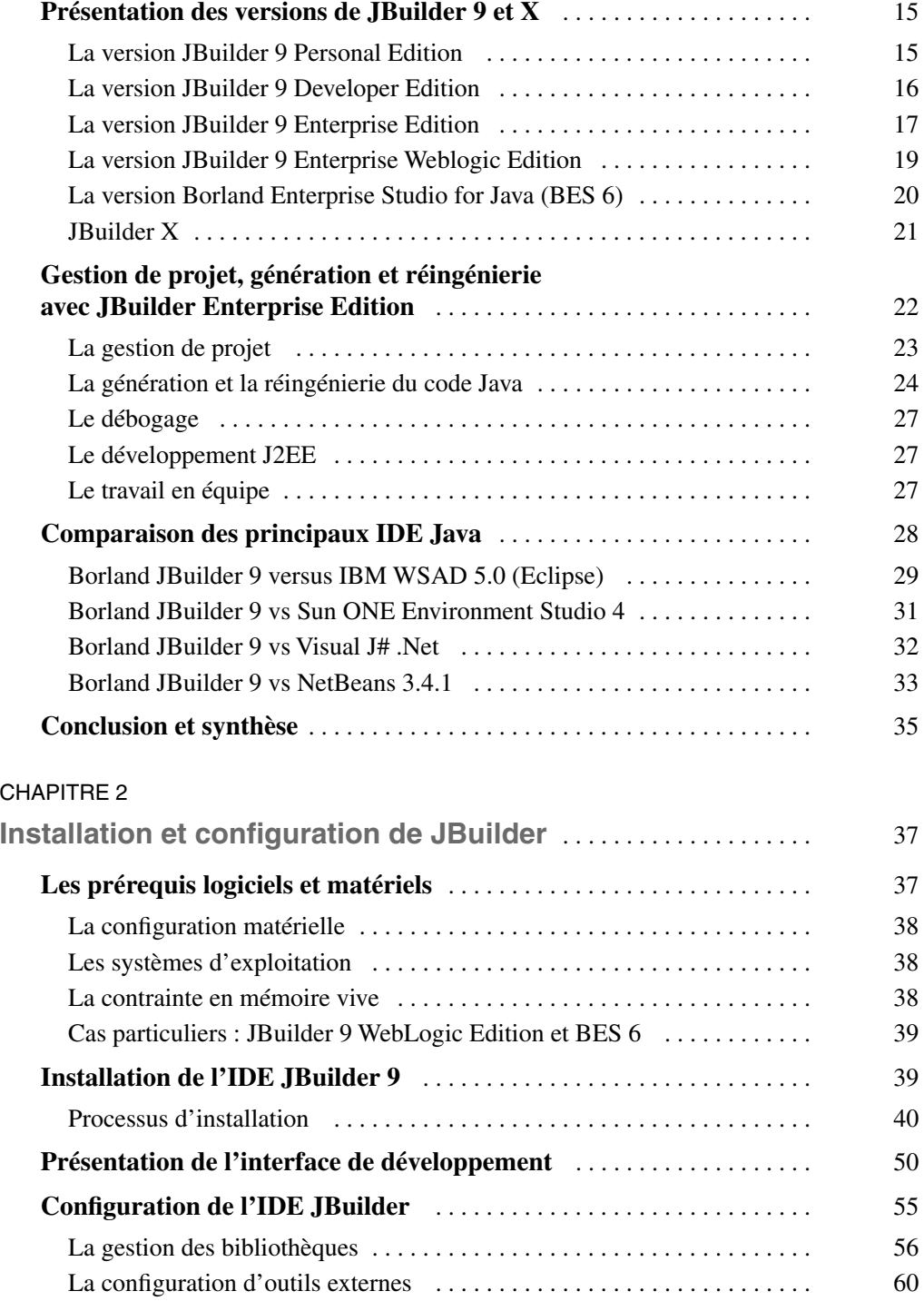

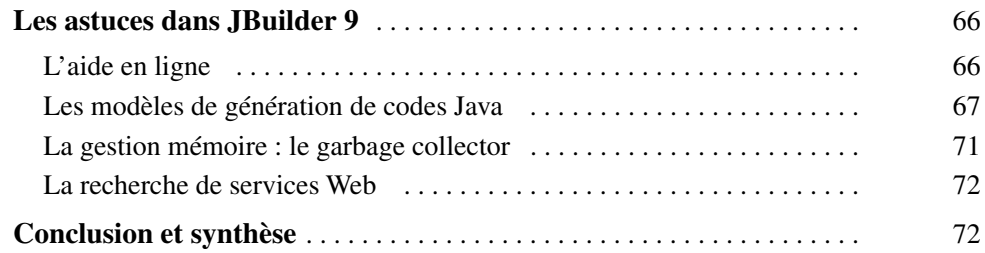

## **PARTIE II**

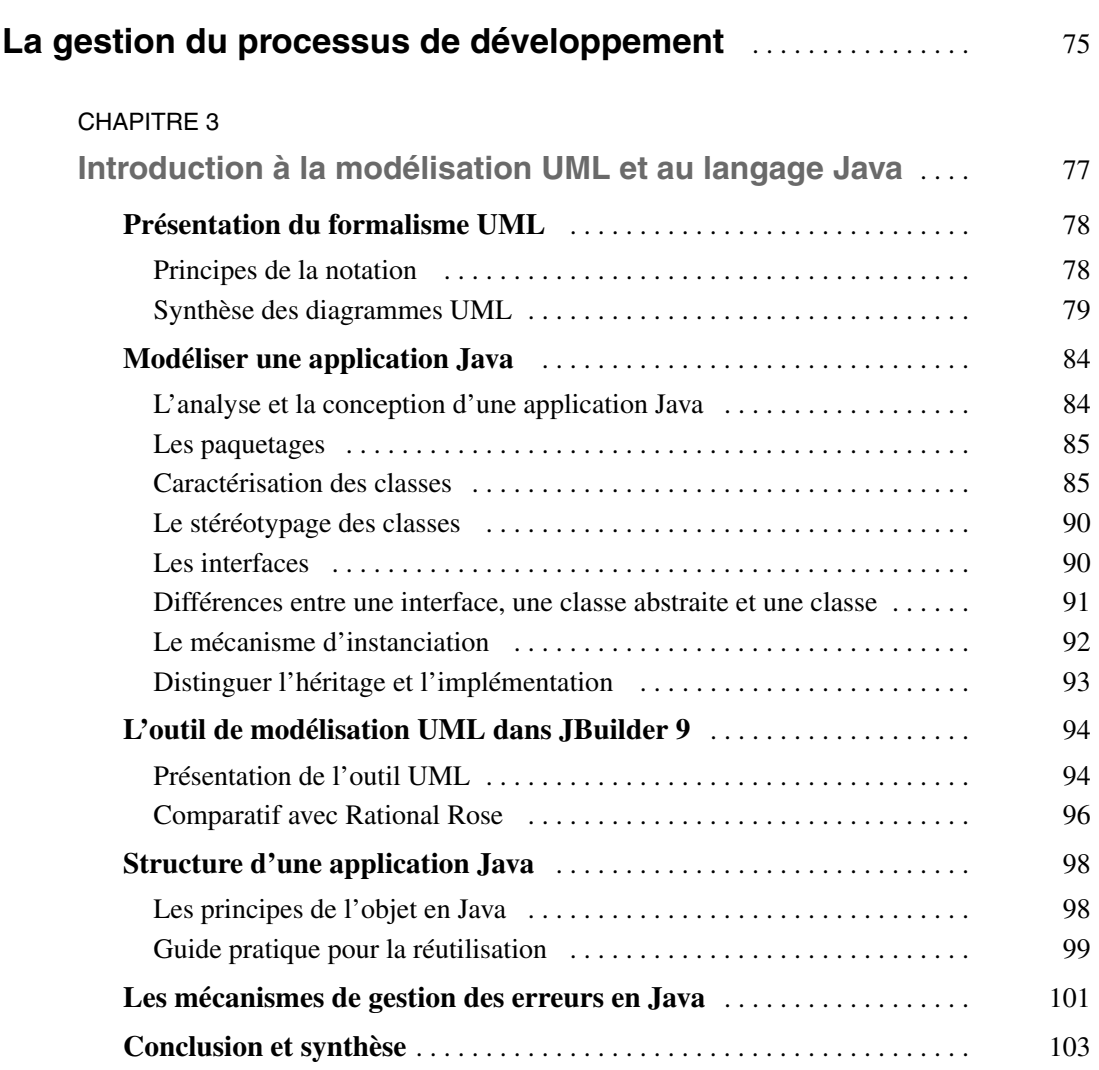

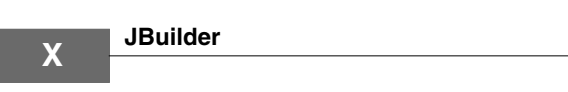

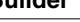

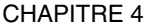

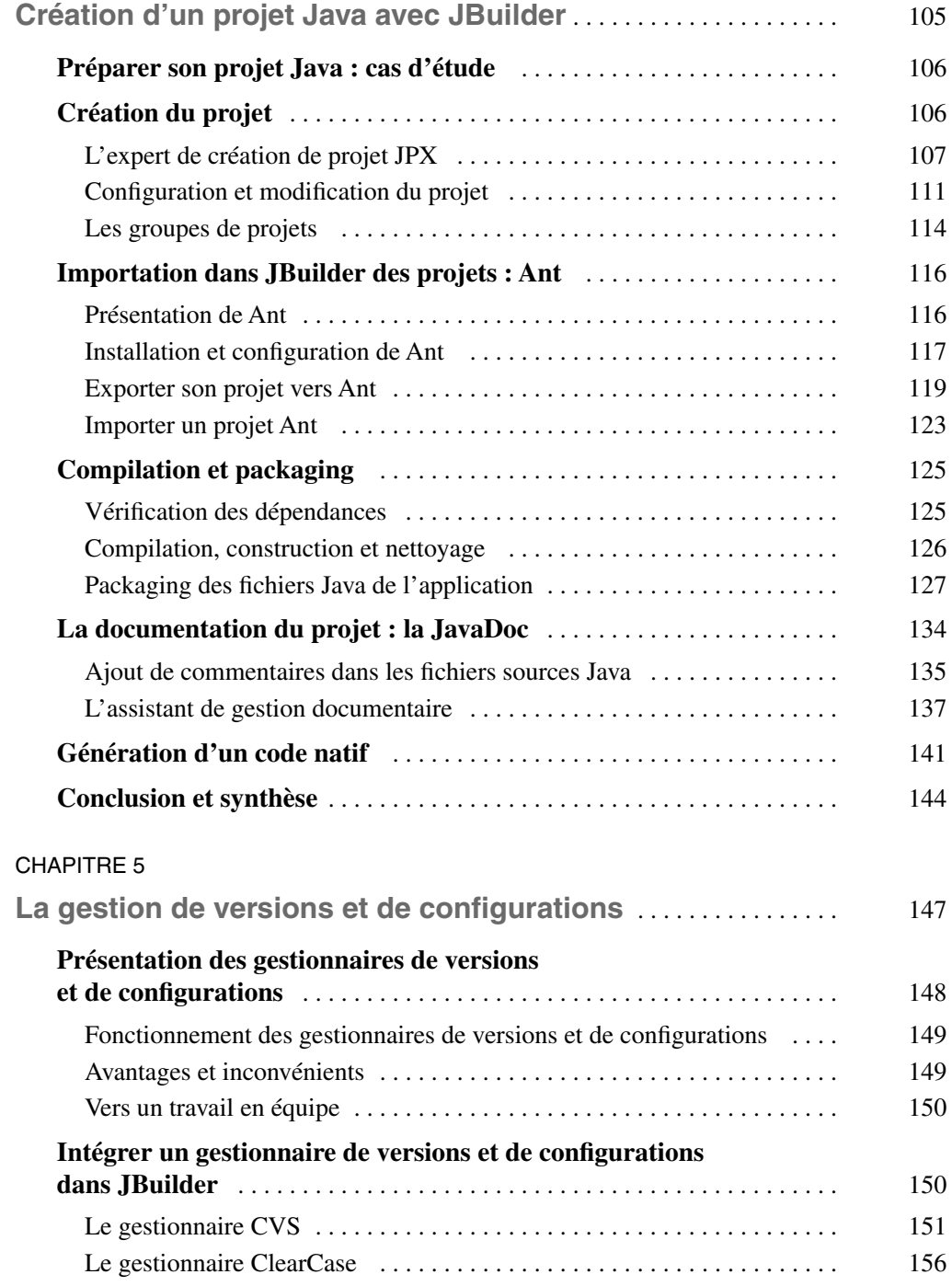

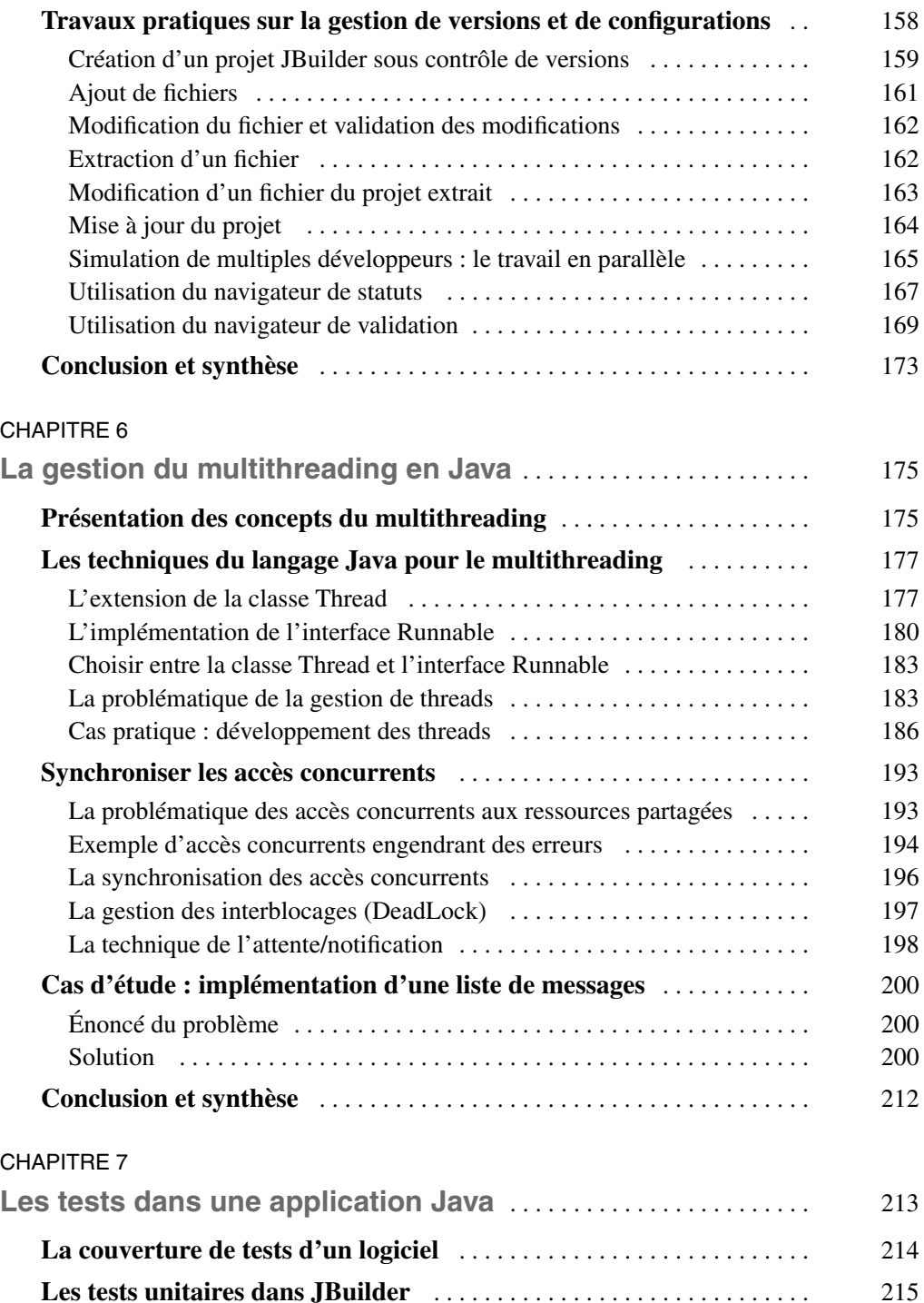

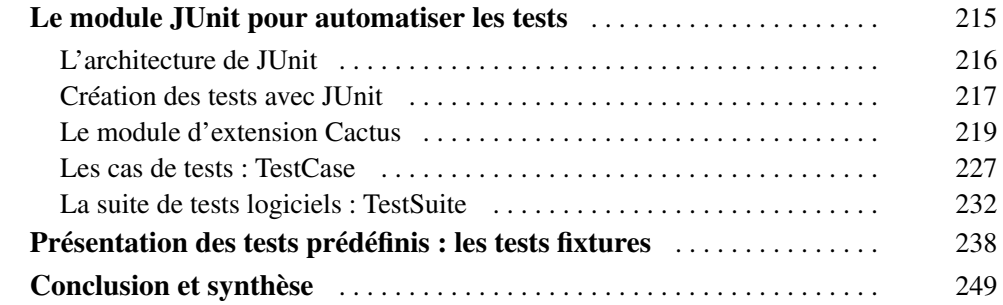

#### **PARTIE III**

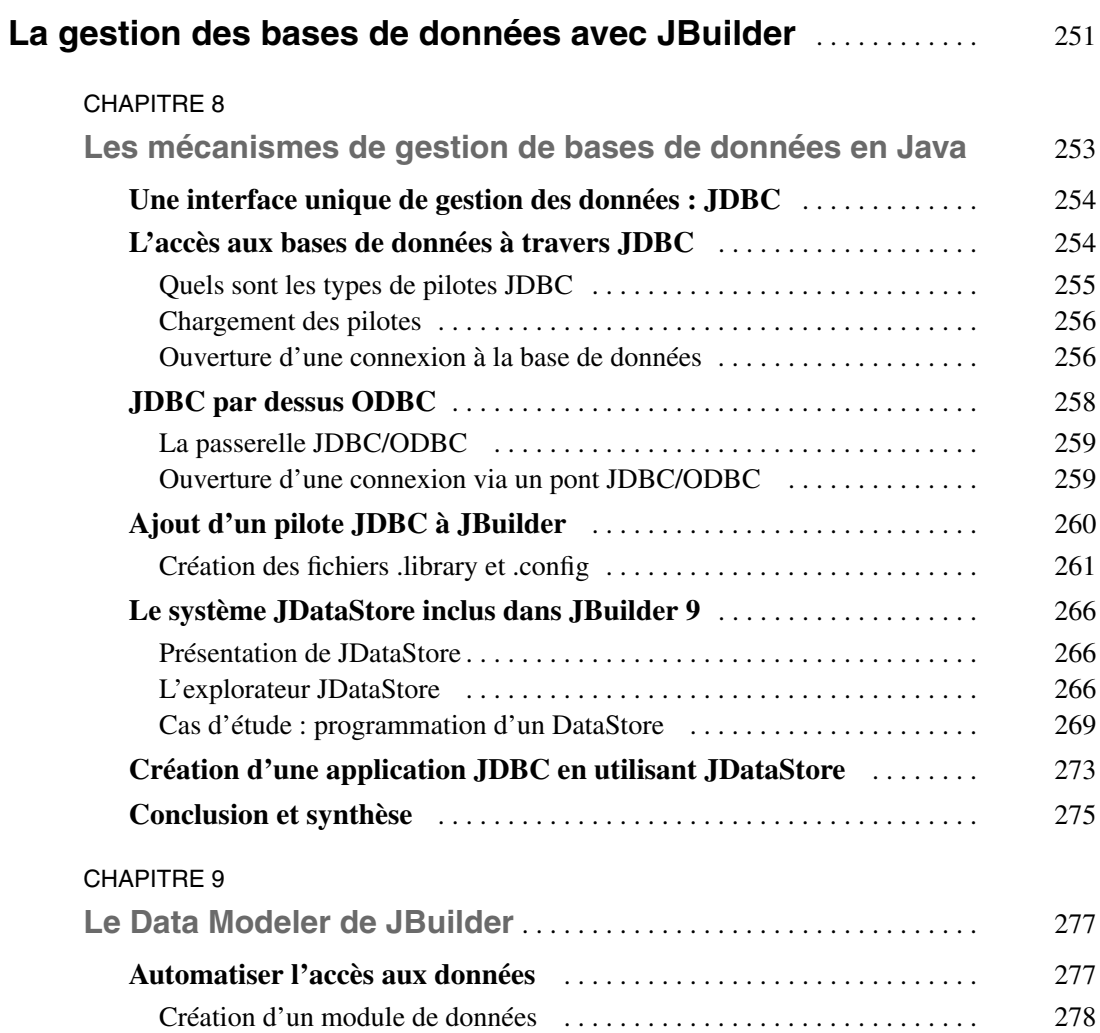

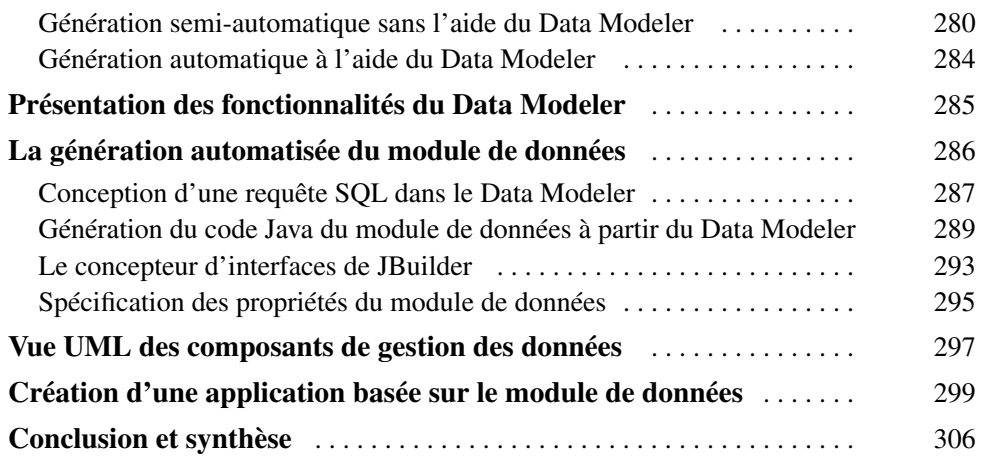

### **PARTIE IV**

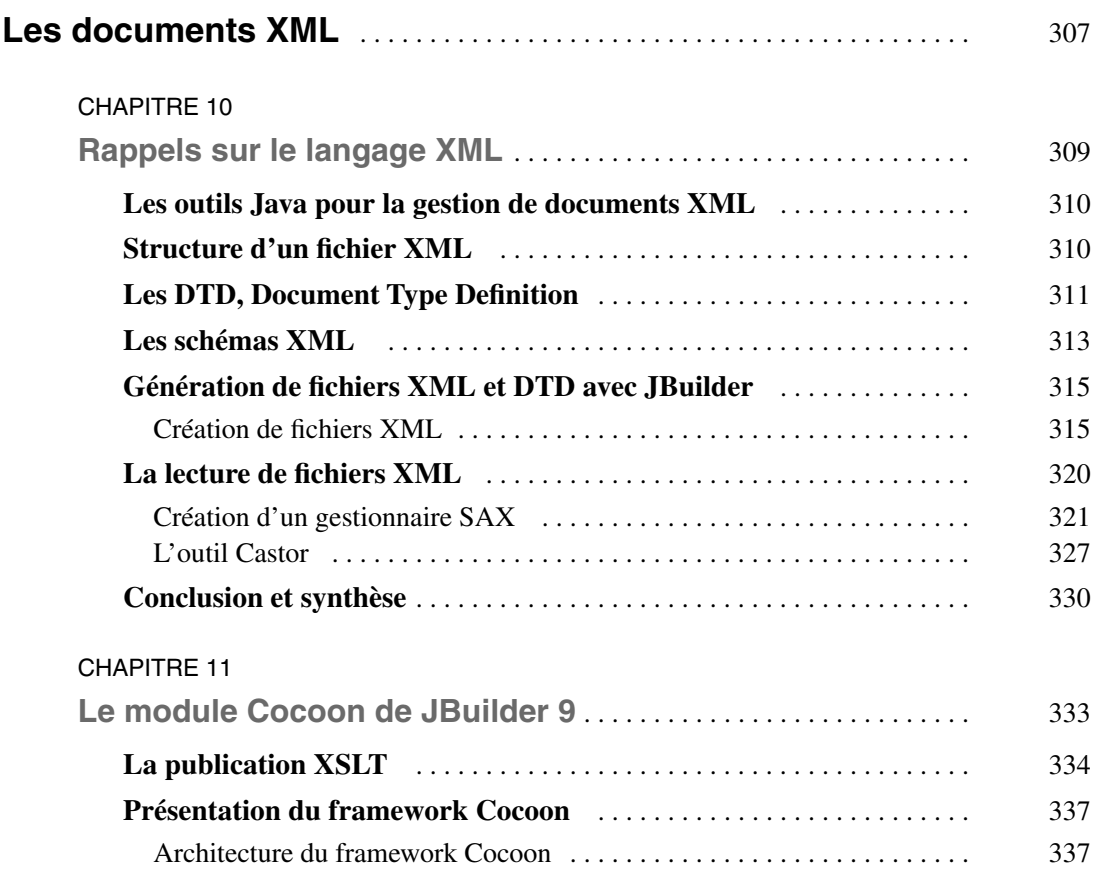

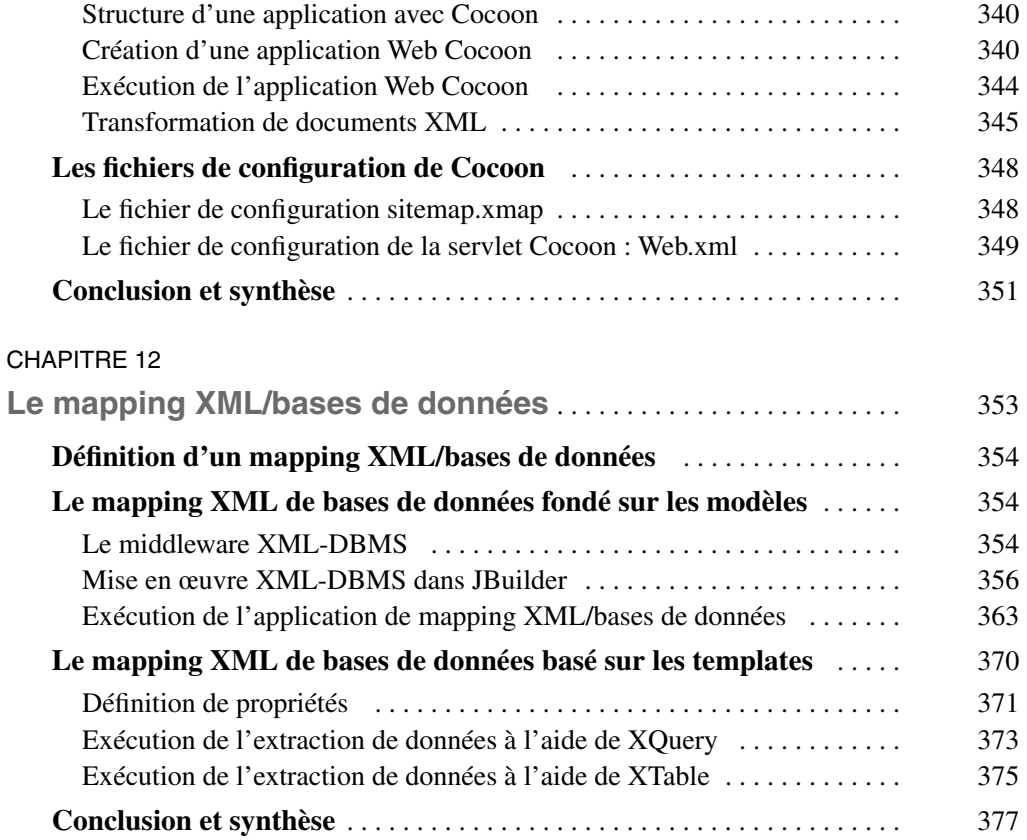

#### **PARTIE V**

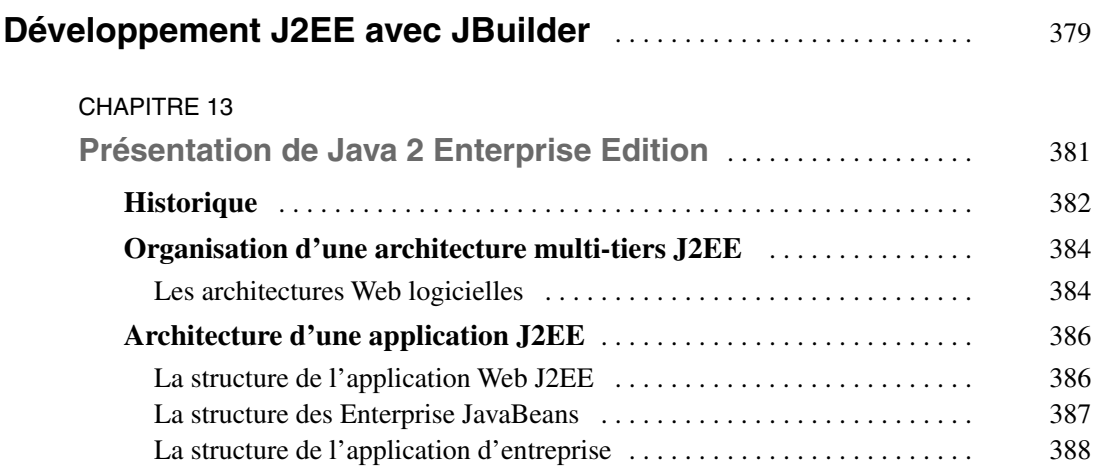

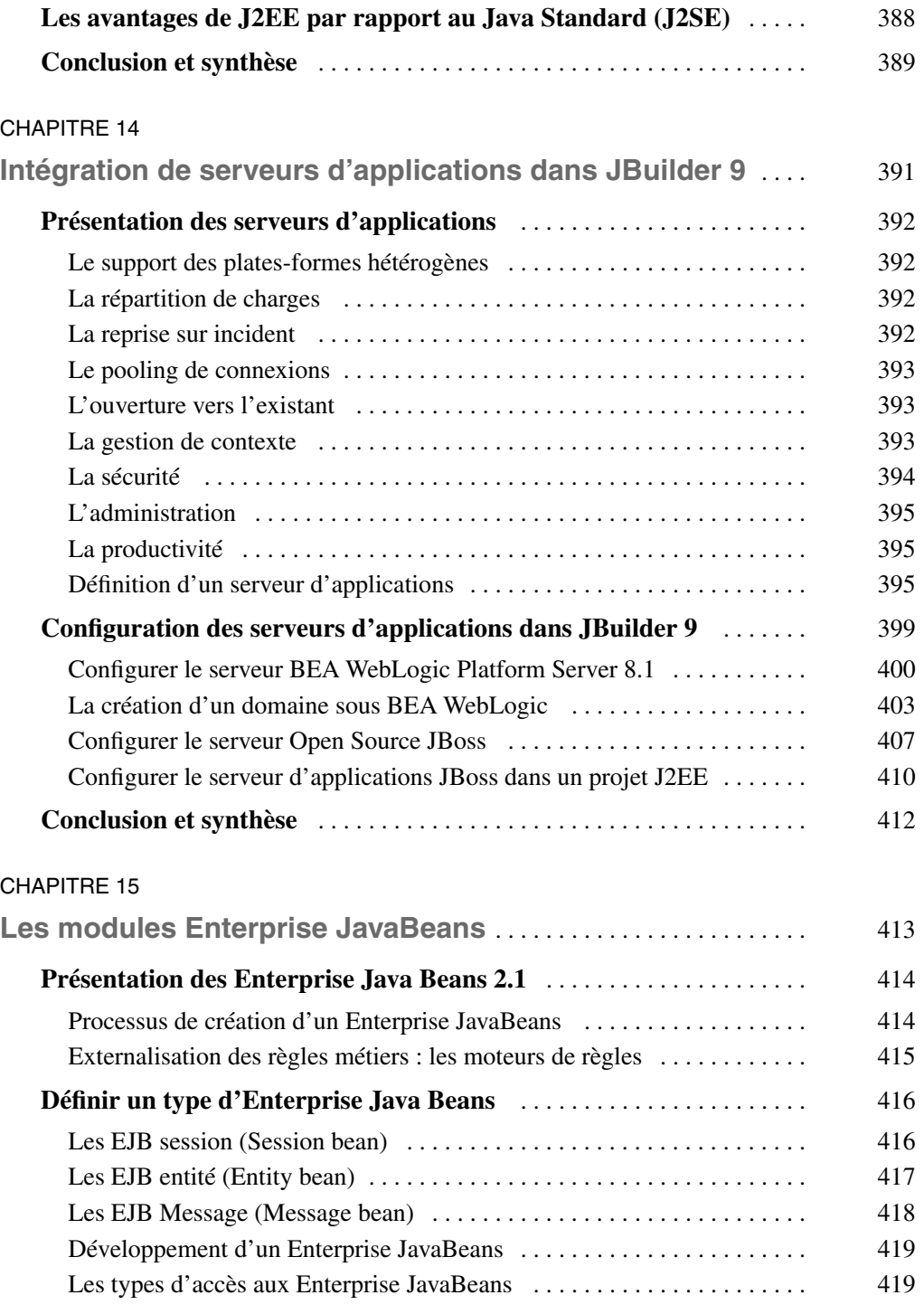

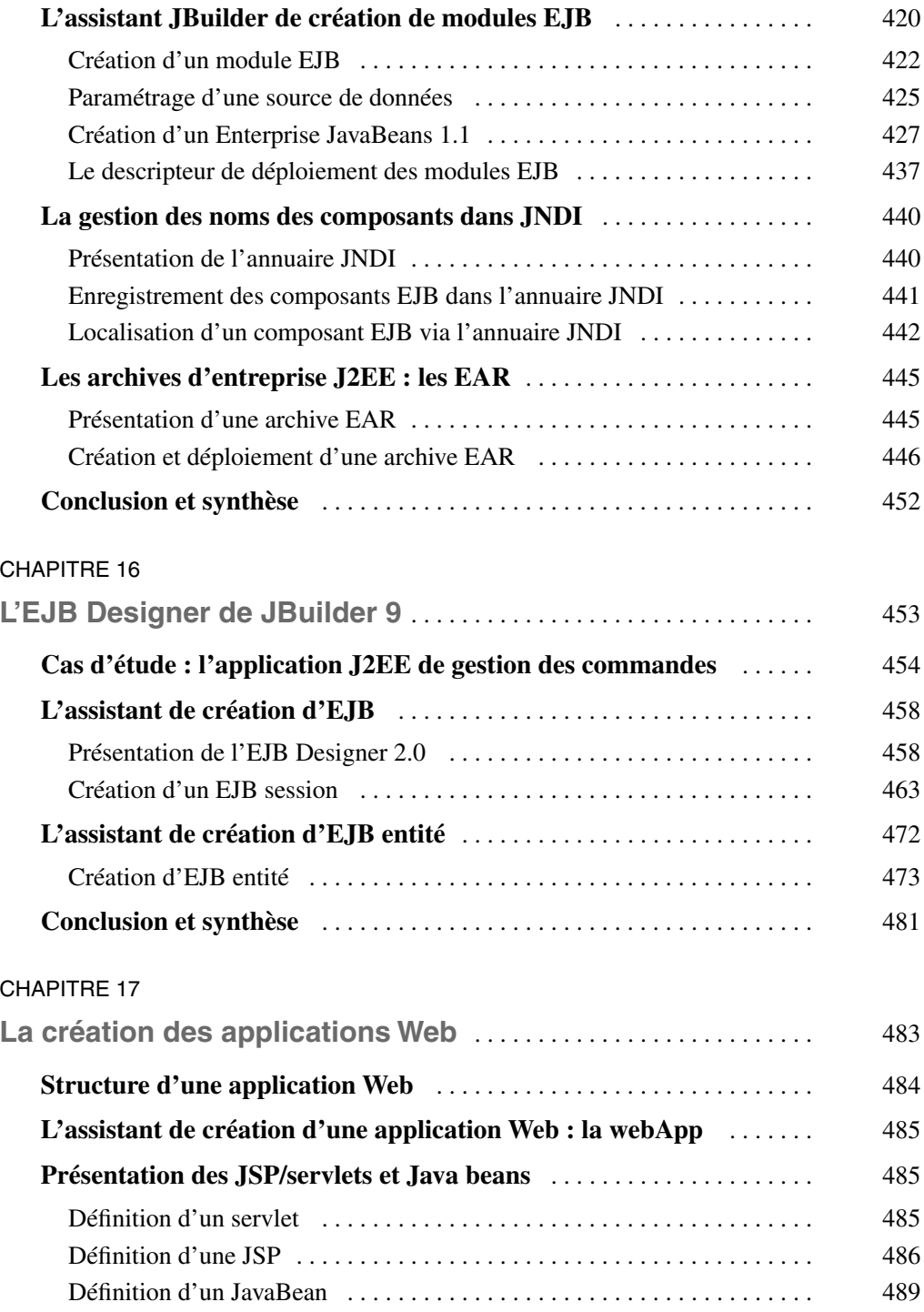

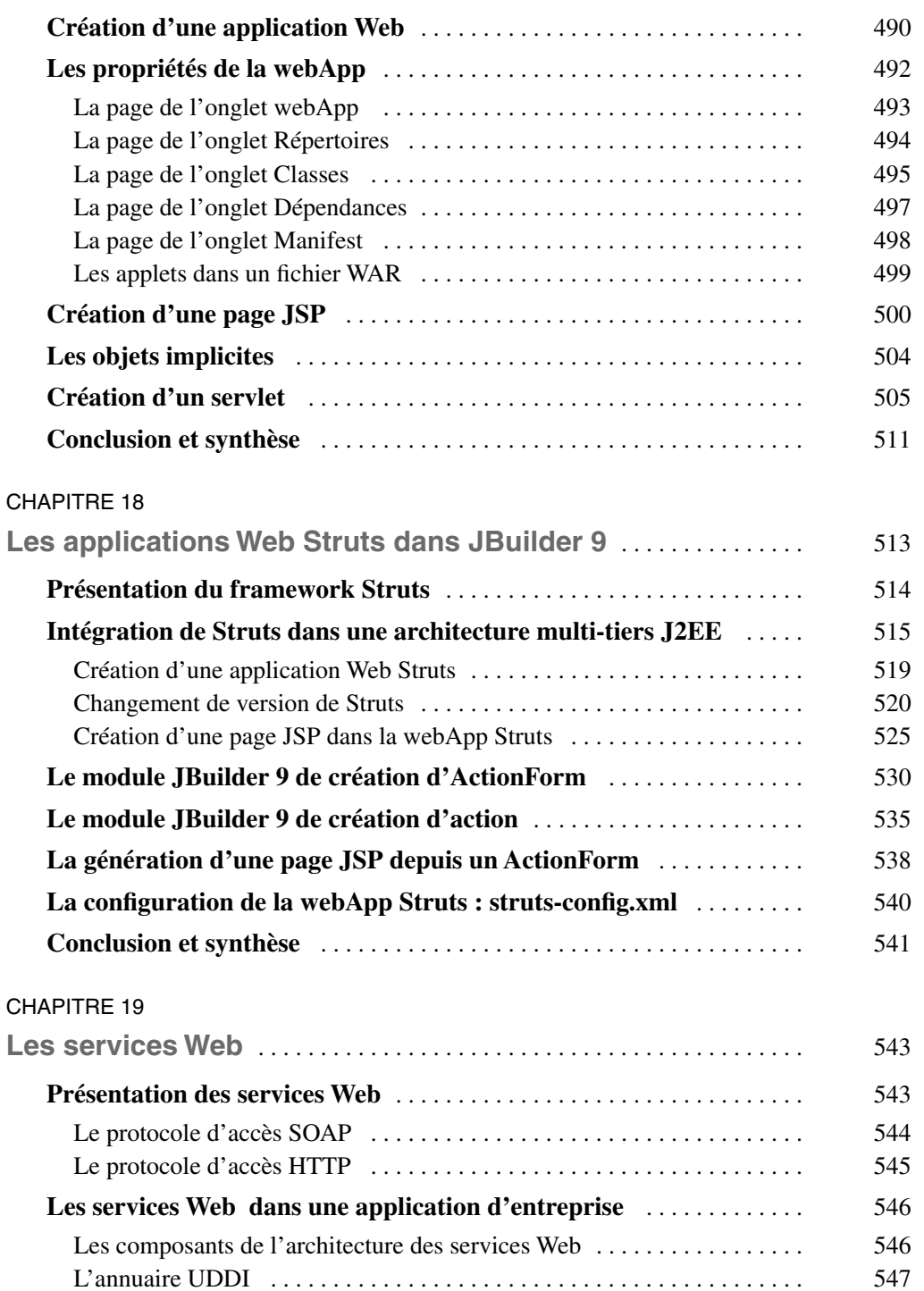

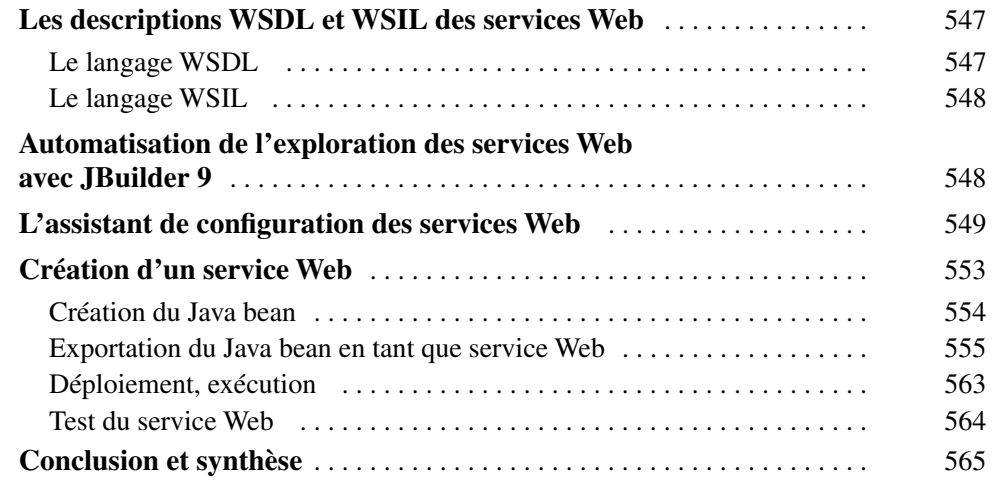

#### **PARTIE VI**

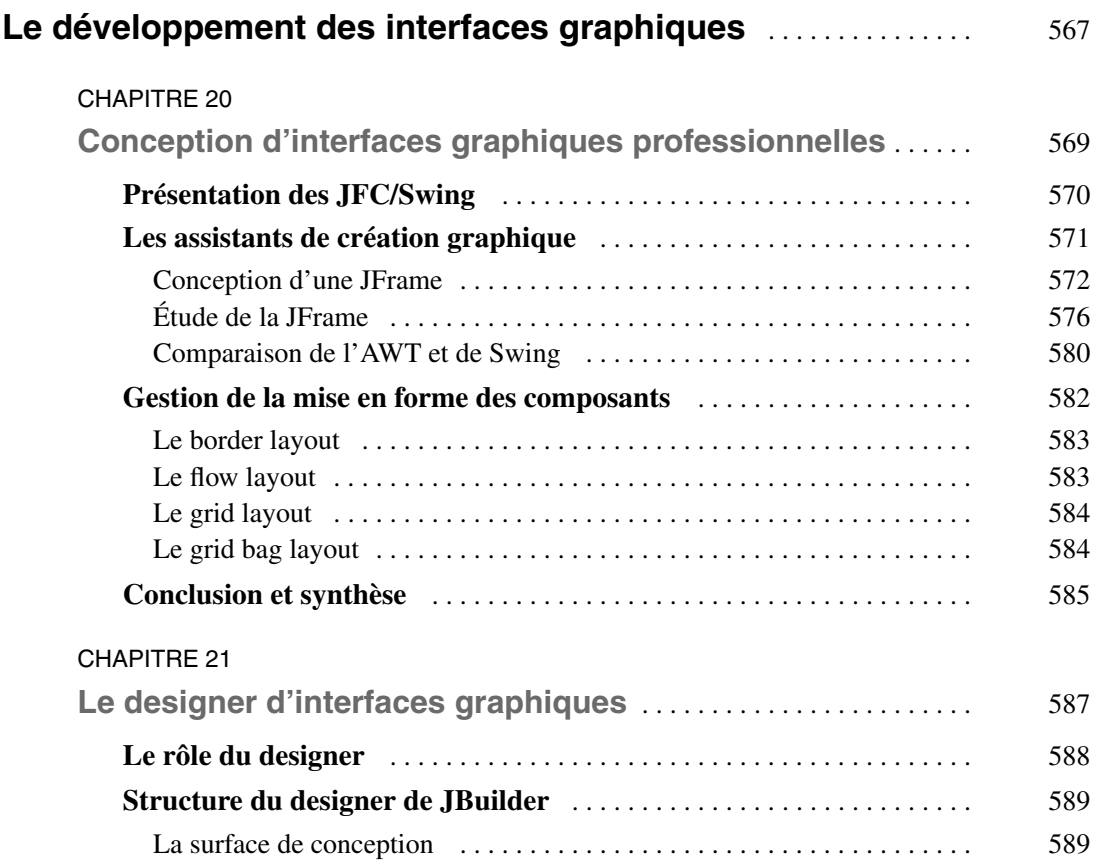

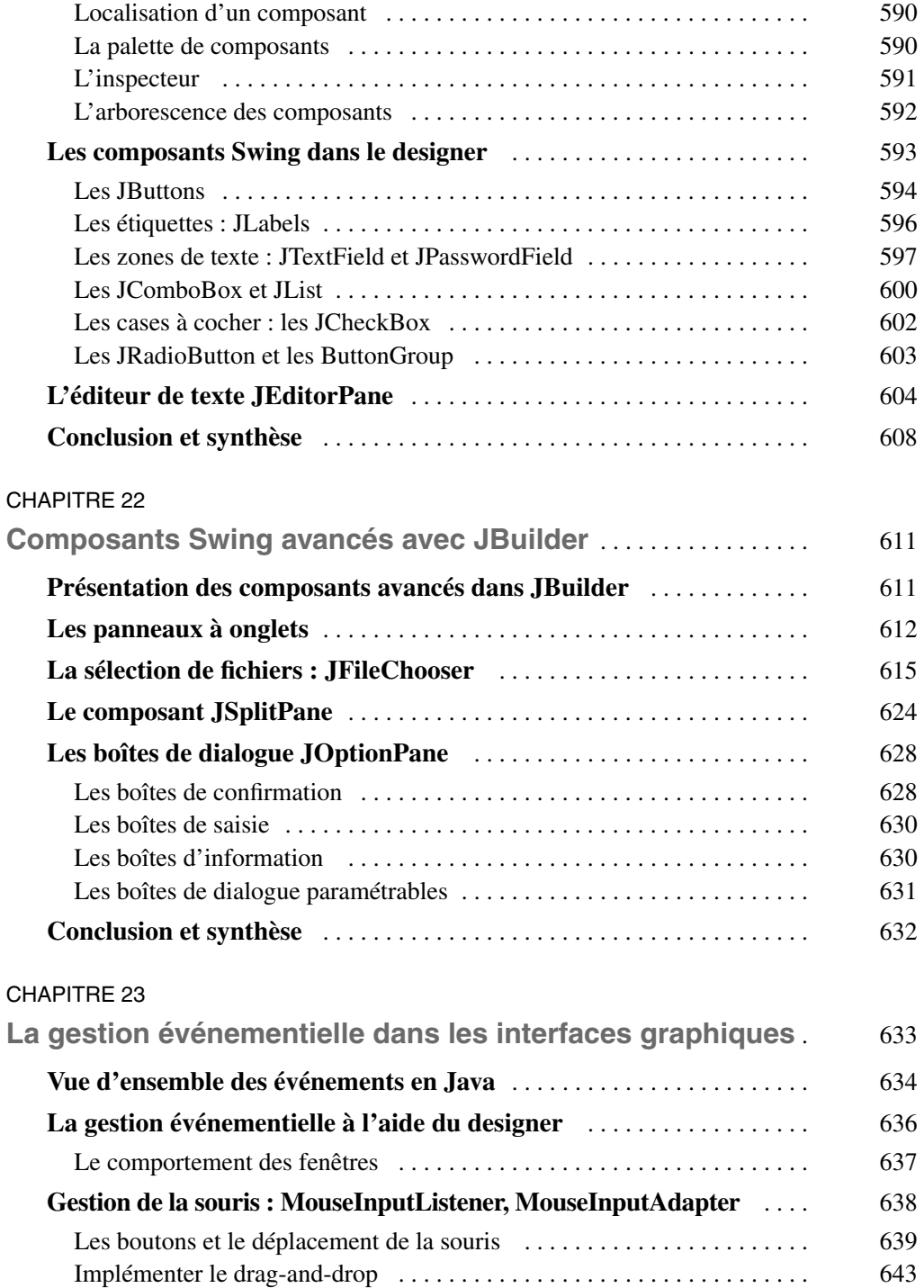

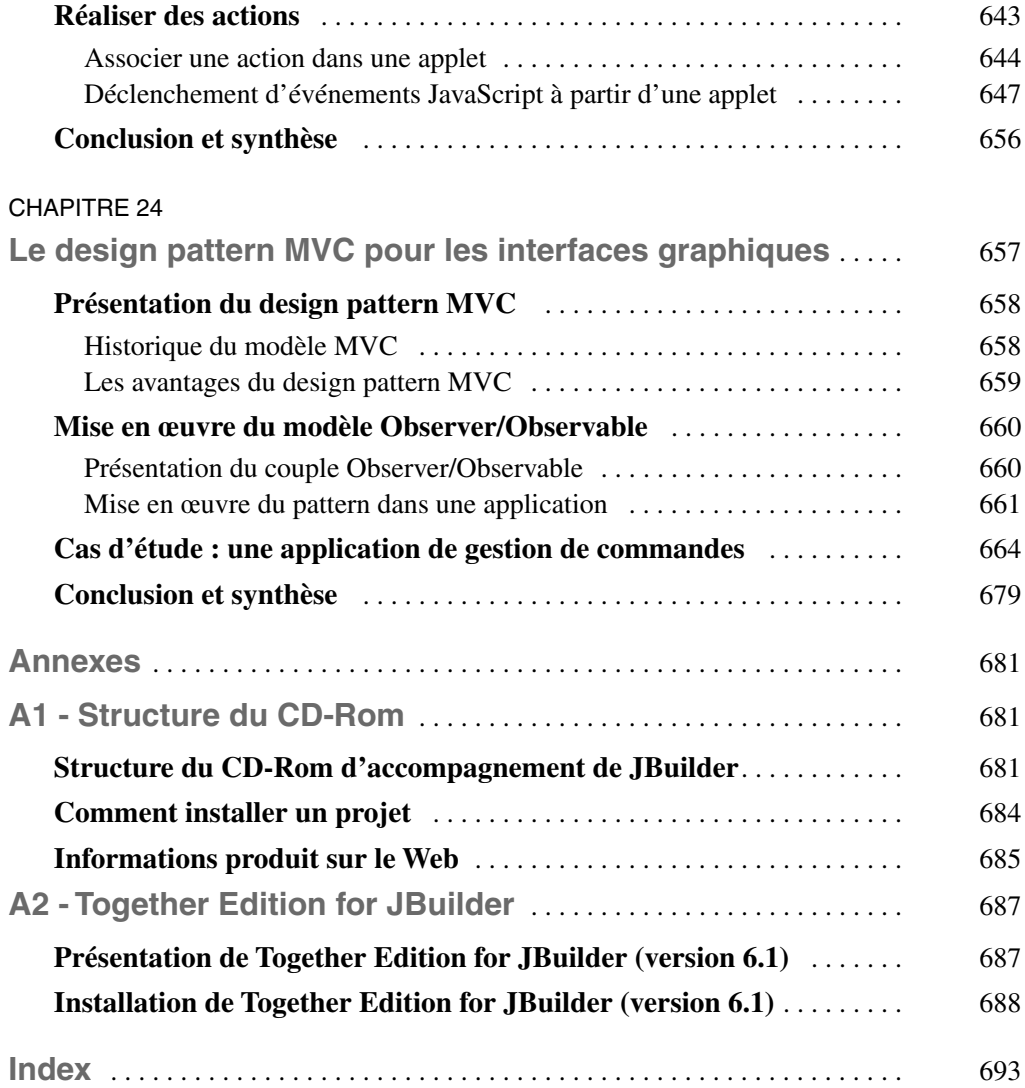